# **Issue chart with custom value**

**The issue chart with custom value** is an accumulated value issue chart grouped by any values.

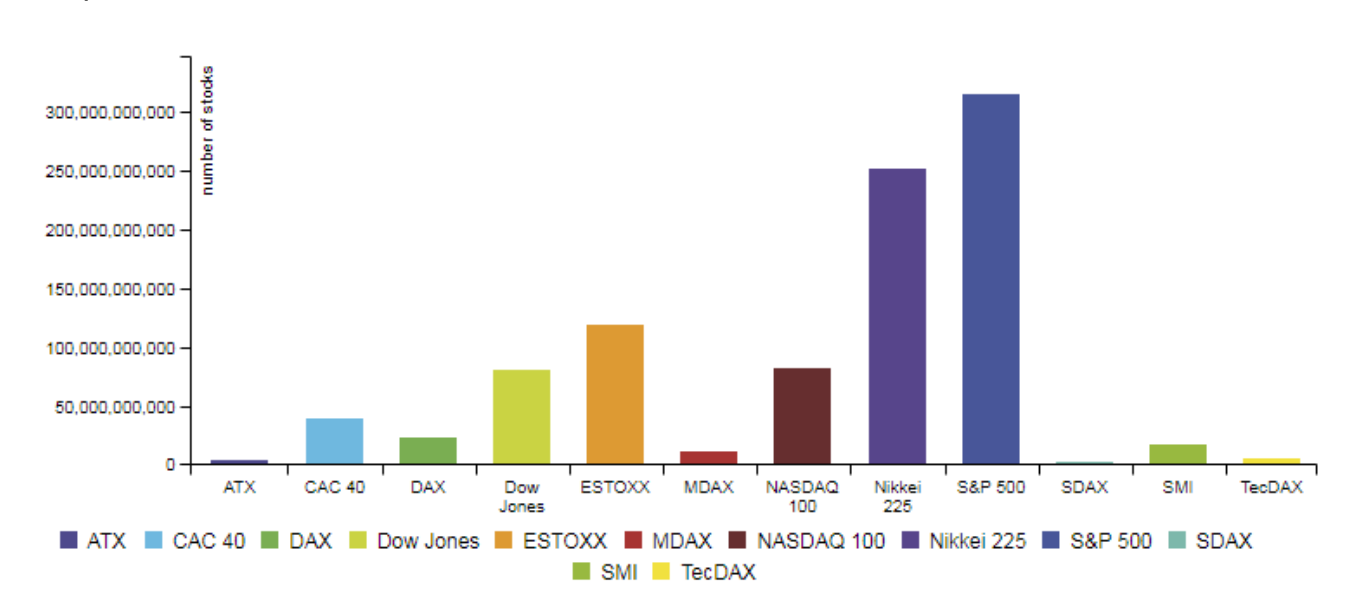

### Chart preview

#### **Parameters**

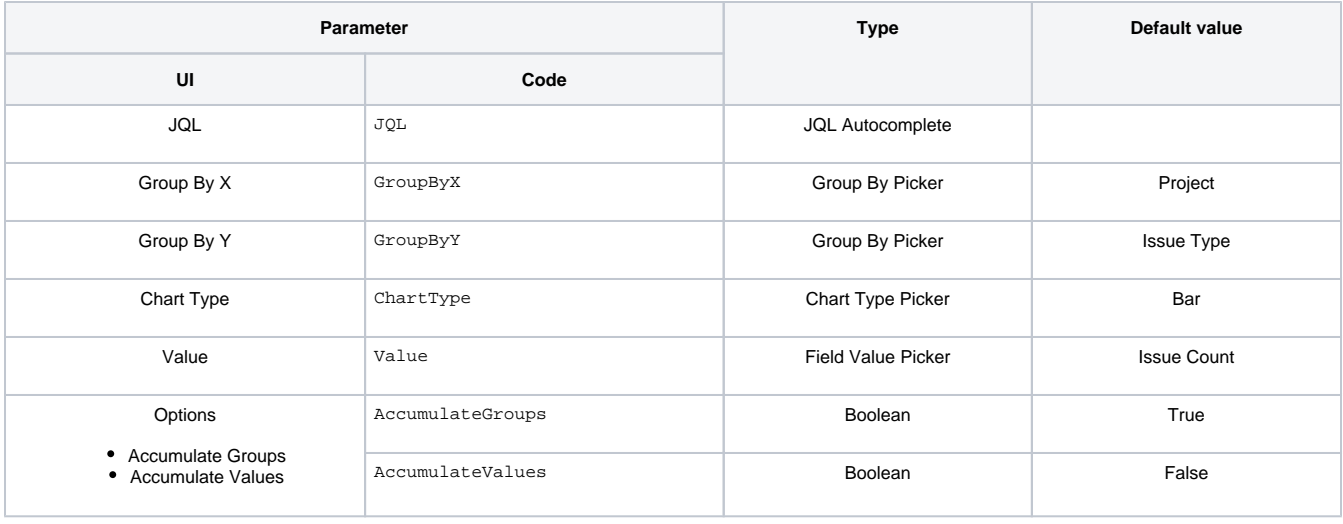

## Layout Script

Used layout: **[Easy Group By](https://apps.decadis.net/display/XCHARTS/Easy+Group+By)**.

```
function formatTooltipAsHours(value, ratio, id, index)
{
     return value.toFixed(2) + ' h';
}
function formatTooltipAsHoursWithDays(value, ratio, id, index)
{
     var hours = parseInt(value);
    var days = parseInt(hours / 24);
     value = value - days * 24;
     if (days > 0)
     {
        return days + 'd, ' + value.toFixed(2) + ' h';
     }
     return value.toFixed(2) + ' h';
}
var c3arg = {
    onrendered: updateFrameHeight,
     data: chartData,
     axis: {
         x: {
             type: 'category', // this is needed to load string x value
             label: {
                 text: chartData.custom.xLabel,
                 position: 'outer-left'
             }
         },
         y: {
             label: chartData.ytype
         }
     }
};
if (chartData.custom && chartData.custom.tooltip)
{
    var tooltipFunction = eval(chartData.custom.tooltip);
     c3arg.tooltip = {
         format: {
             value: tooltipFunction
         }
     };
}
c3.generate(c3arg);
```
#### Data Script

```
import java.lang.reflect.Field;
import java.math.BigDecimal;
import org.apache.lucene.document.Document;
import com.atlassian.jira.component.ComponentAccessor;
import com.atlassian.jira.issue.DocumentIssueImpl;
import com.atlassian.jira.issue.Issue;
import com.atlassian.jira.jql.parser.JqlParseException;
import com.atlassian.jira.jql.parser.JqlQueryParser;
import com.atlassian.query.Query;
import com.decadis.jira.xchart.api.ChartParam;
import com.decadis.jira.xchart.api.model.Period
import com.decadis.jira.xchart.api.util.DateUtils;
import com.decadis.jira.xchart.api.ValueExtractor;
```

```
import com.decadis.jira.xchart.utils.JiraFieldUtil;
//transform seconds in hours, for a nicer display on the chart
def TimeInHours = \{Big BigDecimal bd -> BigDecimal.valueOf(bd.longValue() / 3600.0d);
//function that clears the group name in case it is null or empty
def clear = { String string -> (string == null || string.trim().length() == 0 ) ? "-" : string; }
def metaCountGroup = chartBuilder.newDataCollector();
JqlQueryParser jqlQueryParser = ComponentAccessor.getComponent(JqlQueryParser.class);
Query query = null;
try
{
  query = jqlQueryParser.parseQuery(JQL);
} catch (JqlParseException e)
{
   throw new IllegalArgumentException("Bad JQL: " + jql);
}
def groupValueExtractorX = chartBuilder.getGrouper(GroupByX);
def groupValueExtractorY = chartBuilder.getGrouper(GroupByY);
def valueExtractor = chartBuilder.getValueExtractor(ValuePicker);
if ( valueExtractor == null )
{
    throw new IllegalArgumentException("Valuepicker for " + ValuePicker + " is not supported.");
}
Field documentField;
try
{
   documentField = DocumentIssueImpl.class.getDeclaredField("document");
   documentField.setAccessible(true);
   for ( Issue issue : chartBuilder.getFilterUtils().performSearch(query, user) )
 {
    Document document = (Document) documentField.get(issue);
    for ( String groupX : groupValueExtractorX.getGroups((Document) documentField.get(issue)) )
     {
        for ( String groupY : groupValueExtractorY.getGroups((Document) documentField.get(issue)) )
\left\{ \begin{array}{ccc} 1 & 1 & 1 \\ 1 & 1 & 1 \end{array} \right\} groupX = groupValueExtractorX.getResolvedValue(groupX, issue);
             groupY = clear(groupY);
             groupX = clear(groupX);
             if ( JiraFieldUtil.isTimeTrackingField(ValuePicker) )
\{ metaCountGroup.addValue(TimeInHours(valueExtractor.get(issue, document)), groupY, groupX);
 }
             else
\{ metaCountGroup.addValue(valueExtractor.get(issue, document), groupY, groupX);
 }
         }
    }
 }
} catch (Exception e){
     System.out.println("Exception " + e);
}
if ( AccumulateValues ) {
     metaCountGroup.accumulateGroups();
}
else {
     metaCountGroup.fillMissingValues();
}
def chartData = chartBuilder.newChartData(groupValueExtractorY.getGroupName());
```

```
for ( String grpKey : metaCountGroup.keySet() )
{
  chartData.addGroupName(grpKey, groupValueExtractorY.getResolvedValue(grpKey, null));
}
chartData.setXType(groupValueExtractorX.getGroupName());
chartData.setYType(groupValueExtractorY.getGroupName());
chartData.setType(ChartType);
if ( JiraFieldUtil.isTimeTrackingField(ValuePicker) )
{
     chartData.addCustomData("tooltip", "formatTooltipAsHours");
}
chartBuilder.getChartUtil().transformResult(metaCountGroup, chartData, AccumulateGroups);
return chartData;
```
If you still have questions, feel free to refer to our [support](https://apps.decadis.net/display/DECADIS/Support) team.